# **MS Word Split Mail Merge Into Separate Documents Software Crack Free**

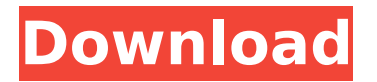

# **MS Word Split Mail Merge Into Separate Documents Software Crack Activation Key [Latest] 2022**

MS Word Split Mail Merge Into Separate Documents Software is a simple tool that does the job of a complicated process. The program allows splitting an MS Word file into pieces, and it creates new documents for each one of them.... MS Word Merge 3 Folders Into One Software is a tool that allows working with documents in MS Word format by flattening them into folder-like arrangements. The utility works smoothly and automatically, so there's no need for you to walk through some complicated tasks. Despite the fact that the program is capable of handling multiple documents, it supports only one at a time. What's more, the product is not associated with any costs. You are not charged with any fees for acquiring it as MS Word Merge 3 Folders Into One Software is present at CNET Download.com for a free download. There are no limitations on the number of documents you may merge, and the split ratio isn't fixed either. As you may initiate the process, you may start with splitting a few files or expand it to massive files. The program works with DOC and DOCX file types and supports importing lists of files in addition to including all specified documents. You may use drag-and-drop, but you are advised to make use of the buttons on the title bar of the screen. MS Word Merge 3 Folders Into One Software Description: File flattening program that allows working with multiple documents in MS Word format by flattening them into folder-like arrangements... MS Excel Data Clean Split 2.2 Software is a reliable utility for working with Microsoft Excel spreadsheets. The software allows splitting a large-sized file into smaller parts and placing each of them into a separate cell. You may start the process with select as many files as you want, as there's a special tool for easy selection of all your documents. After the required files have been selected, you can select their destination cells. You may remove the extension from the file, as well as rename it. In case of multiple files that you want to split, they may be moved to individual columns. The program offers built-in support for sorting and filtering options. There are no limitations with regards to importing lists of files, and you can use drag-and-drop to add documents to the batch. You may save the results to any location on the computer, and the process isn't time-consuming. MS Excel Data Clean Split 2.2 Software doesn't

### **MS Word Split Mail Merge Into Separate Documents Software With License Key For PC (Latest)**

Description: Simple looks The GUI looks clean and intuitive. The utility puts at your fingertips several samples that you can use in order to check out how the split documents look like at the end of the process. All configuration settings are placed in single panel at your fingertips. Files can be added in the working environment using the built-in browse button or drag-and-drop

support. You may build up a list with the items that you want to split. There's no extra information given about each item, just the file location of each document. Splitting capabilities You are allowed to import all MS Word files from a user-defined folder, clear the list with a single click, as well as set up file naming rules. You may name files as 'filename1.doc,' 'filename2.doc' and so on or rename documents based on the contents of the file. What's more, you can pick the saving directory. During the splitting mode it is recommended to close Word, otherwise errors may appear. Tests have shown that the utility carries out the process very quickly and without errors. The tool automatically creates an individual file for each page included in the target document. It doesn't eat up a lot of CPU and memory, so the overall performance of the computer is not hampered. Bottom line All things considered, MS Word Split Mail Merge Into Separate Documents Software comes with a basic feature pack for helping you split a large MS Word file into separate documents. The intuitive set of configuration settings makes it suitable for rookies and professionals alike. Updated: This program has been updated to Version 2.1 which adds new features and improvements.On Wednesday, the service received several 1,000-word queries, with one of the topics being "the evolution of the narrative essay." "I wanted to know what topic do you think will gain in popularity?" asked one writer. "Is there a hot topic about to break big?" The top story in the National Geographic Readers' Choice Awards category is no surprise to the presenters. It's climate change. This year's prize-winning story is about how climate change is affecting fish: "Ocean's Hungry Shift." Another Writers' Room story, "Realizing Dreams," was nominated for the feature Nonfiction Story category, and received third place in the Readers' 3a67dffeec

### **MS Word Split Mail Merge Into Separate Documents Software Activation Code**

Splits multiple MS Word files into separate new documents. Utility splits documents (DOC and DOCX) into a separate file for each page on the disk. Supports user-defined options for editing the new files. Feature-packed setup with intuitive configuration and output. Do-it-yourself version with step-by-step instructions on using the program. Splits multiple MS Word files into separate new documents. Utility splits documents (DOC and DOCX) into a separate file for each page on the disk. Supports user-defined options for editing the new files. Feature-packed setup with intuitive configuration and output. Do-it-yourself version with step-by-step instructions on using the program. WordSplitter 6.4.1.4 [32-bit] – Word to pdf files is a software to convert a MS Word to pdf file. For Windows 2000/XP/2003/Vista/Win 7 WordSplitter 6.4.1.4 [32-bit] – PDF to word converter is a multifunctional PDF tool that can help users easily do OCR conversion from PDF document to MS Word format. Стоимость установки WordSplitter 6.4.1.4 [32-bit] WordSplitter 6.4.1.4 [32-bit] Как скачать WordSplitter is a FREEWARE command line utility that splits a word, power point, or PDF file into a series of Word, Power Point or PDF files. It is based upon code developed by David Niemann at www.nicussoft.com Скачать автоматически Advertisement About Our Ads Advertise with us for just £1 a week. Pay when your ad is clicked and display on over 10,000 websites including UK and Europe's most respected news, social, business and sports websites.Vitamin D and cardiovascular disease risk: a population-based case-control study. Both vitamin D status and circulating 25-hydroxyvitamin D [25(OH)D] levels are associated with cardiovascular (CV) morbidity and mortality. However, knowledge about the association between serum 25(OH)D and coronary heart disease (CHD

### **What's New In MS Word Split Mail Merge Into Separate Documents Software?**

MS Word Split Mail Merge Into Separate Documents Software is a lightweight Windows program able to split DOC and DOCX files into separate documents using straightforward actions. Simple looks The GUI looks clean and intuitive. The utility puts at your fingertips several samples that you can use in order to check out how the split documents look like at the end of the process. All configuration settings are placed in single panel at your fingertips. Files can be added in the working environment using the built-in browse button or drag-and-drop support. You may build up a list with the items that you want to split. There's no extra information given about each item, just the file location of each document. Splitting capabilities You are allowed to import all MS Word files from a user-defined folder, clear the list with a single click, as well as set up file naming rules. You may name files as 'filename1.doc,' 'filename2.doc' and so on or rename

documents based on the contents of the file. What's more, you can pick the saving directory. During the splitting mode it is recommended to close Word, otherwise errors may appear. Tests have shown that the utility carries out the process very quickly and without errors. The tool automatically creates an individual file for each page included in the target document. It doesn't eat up a lot of CPU and memory, so the overall performance of the computer is not hampered. Bottom line All things considered, MS Word Split Mail Merge Into Separate Documents Software comes with a basic feature pack for helping you split a large MS Word file into separate documents. The intuitive set of configuration settings makes it suitable for rookies and professionals alike. Split Multi Word files automatically into separate documents. Also splits PDF files. Free download of Split Multi Word files - split PDF files software 5.3, size 0 b. MS Word Split Mail Merge Into Separate Documents Software is a lightweight Windows program able to split DOC and DOCX files into separate documents using straightforward actions. Simple looks The GUI looks clean and intuitive. The utility puts at your fingertips several samples that you can use in order to check out how the split documents look like at the end of the process. All configuration settings are placed in single panel at your fingertips. Files can be added in the working environment using the built-in browse button or drag-and-drop support. You may build up a list with the items that

# **System Requirements:**

Windows XP, Windows 7, Windows 8, Windows 8.1, Windows 10, Windows 10 Anniversary Edition, Windows Server 2008, Windows Server 2008 R2, Windows Server 2012, Windows Server 2012 R2 Features: Mouse & Keyboard support Windows 8.1, Windows Server 2012, Windows 10, Windows 10 Anniversary Edition, Windows Server 2012 R2 Razor OS The mighty and popular Razor OS is now supported by FPS Creator! Keyboard Control

Related links: